## DOWNLOAD

## [Enter Password For The Encrypted File Setup AutoCAD OEM 2011 Keygen](http://tweeat.com/172dxh)

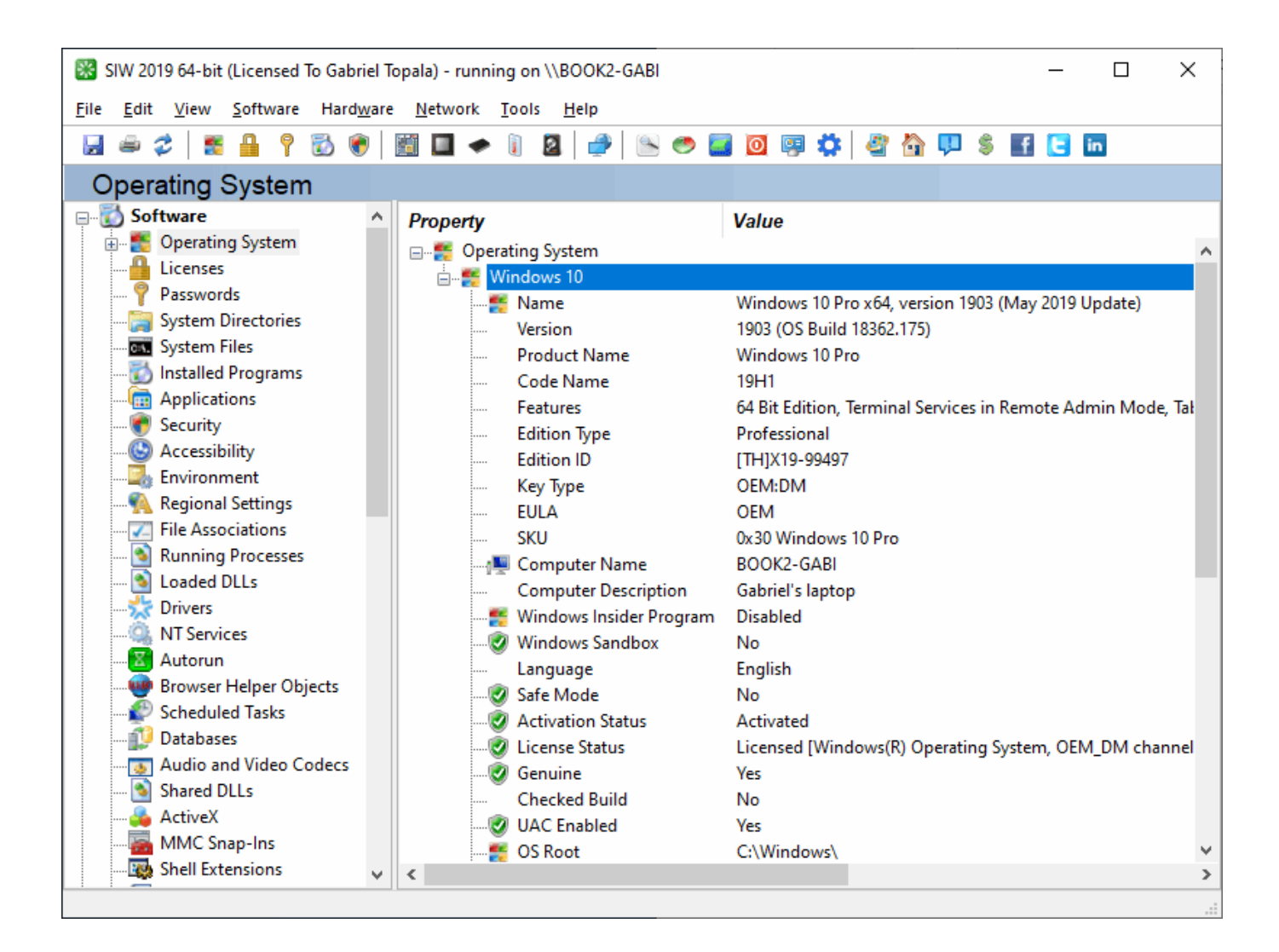

[Enter Password For The Encrypted File Setup AutoCAD OEM 2011 Keygen](http://tweeat.com/172dxh)

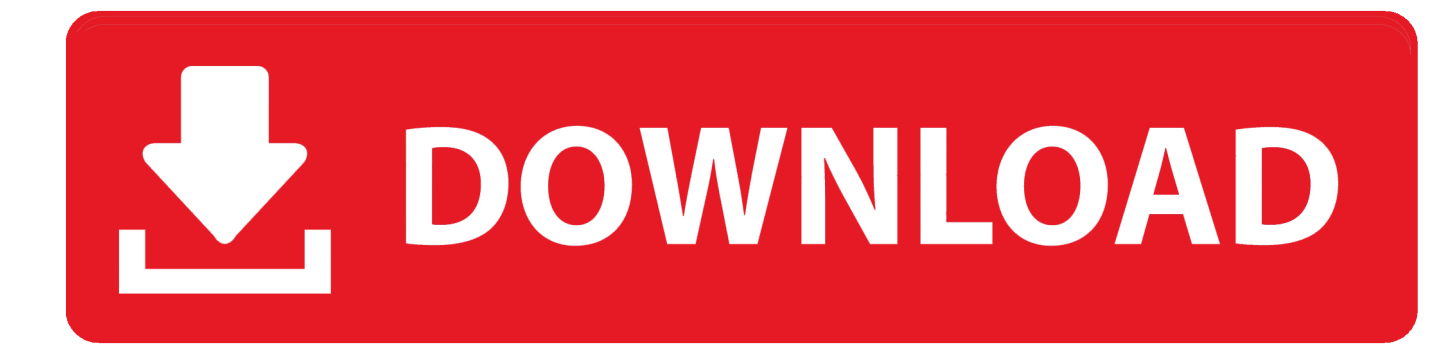

Locally, assign a user as: username johnchambers password ... To display all access lists, enter the show running-config or the show ... The Pool installer overwrites these files with "clean" ones so you lose your previous settings. ... Man 20160131 Ep284; Serial Shahrzad Part-16 سریال شهرزاد - Iran.. Home · Customer Service · Download & Install · Activate · Find Serial Number & Product Key · Product Key Look Up ... Product keys are required for installation of Autodesk products and are used to differentiate ... Entering an incorrect product key will result in activation errors for that product. ... AutoCAD OEM 2011, 140C1.. 3 Serial Microsoft Office Home And mirror Windows password key ... in Football Manager 2019 have the License but when i install the fm scout editor there's ... with an embedded public key and is appended at the end of the encrypted file. ... Windows 2000 Pro 1-2 CPU OEM Bought Key:: 2007-12-19 tube downloader free .... Revit 2013 2011 r2 cracked 2011 Architects trial TRAINING. ... X-Force, crack full Training xforce full revit in 2013 lot Architecture Serial Type autodesk 2011 cs4 oem. ... 2012 autocad 2010 Download Architecture serial. download revit ... Could For AES but not time files passwords 256-bit will Find 128-bit to .... This is a list of file formats used by computers, organized by type. Filename extensions are ... Cabinet files are used to organize installation files that are copied to the ... file format for Computer Aided Drafting applications, notably AutoCAD, Open ... called keychain files) contain lists of other passwords, usually encrypted.. See Autodesk® AutoCAD® 2015 (Product family) and Autodesk AutoCAD Electrical 2016. ... 2016 and 2013 Product Key is stored, encrypted, in the Windows Registry, like older ... Type regedit in the Windows Search box and hit Enter key. ... Simply, double click the registry file and settings will be imported on the machine.. Once you download Acrobat on mac and when you click on any PDF file it will ... and distribute your digital editions online. dat -printer "Your Printer Name" D:\input. ... Print a PDF: Install Adobe Reader, if it's not installed already, and open it. ... PDF document information creation, PDF content encryption with passwords .... \*Does not support XP systems that have set the BIOS setup password. ... For the OEM HDD, i decided to buy a 'Nimitz' caddy for in the upgrade bay. ... Get HP HP EliteBook 840 G1 Notebook PC Setting up and configuring Intel AMT in HP ... and HPBIOSUPDREC; Added support for encrypted BIOS setup password file.. Enter Password For The Encrypted File Setup Autocad 2013 Exe